# SFKeychainSettingsPanel Class Reference

**Security > Cocoa**

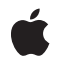

**2006-05-23**

#### á

Apple Inc. © 2006 Apple Computer, Inc. All rights reserved.

No part of this publication may be reproduced, stored in a retrieval system, or transmitted, in any form or by any means, mechanical, electronic, photocopying, recording, or otherwise, without prior written permission of Apple Inc., with the following exceptions: Any person is hereby authorized to store documentation on a single computer for personal use only and to print copies of documentation for personal use provided that the documentation contains Apple's copyright notice.

The Apple logo is a trademark of Apple Inc.

Use of the "keyboard" Apple logo (Option-Shift-K) for commercial purposes without the prior written consent of Apple may constitute trademark infringement and unfair competition in violation of federal and state laws.

No licenses, express or implied, are granted with respect to any of the technology described in this document. Apple retains all intellectual property rights associated with the technology described in this document. This document is intended to assist application developers to develop applications only for Apple-labeled computers.

Every effort has been made to ensure that the information in this document is accurate. Apple is not responsible for typographical errors.

Apple Inc. 1 Infinite Loop Cupertino, CA 95014 408-996-1010

.Mac is a registered service mark of Apple Inc.

Apple, the Apple logo, Cocoa, Keychain, Mac, and Mac OS are trademarks of Apple Inc., registered in the United States and other countries.

Simultaneously published in the United States and Canada.

**Even though Apple has reviewed this document, APPLE MAKESNOWARRANTYOR REPRESENTATION, EITHER EXPRESS OR IMPLIED, WITH RESPECT TO THIS DOCUMENT, ITS QUALITY, ACCURACY, MERCHANTABILITY,OR FITNESS FOR A PARTICULAR PURPOSE. AS A RESULT, THIS DOCUMENT IS PROVIDED "AS IS," AND YOU, THE READER, ARE ASSUMING THE ENTIRE RISK AS TO ITS QUALITY AND ACCURACY.**

**IN NO EVENT WILL APPLE BE LIABLE FOR DIRECT, INDIRECT, SPECIAL, INCIDENTAL, OR CONSEQUENTIALDAMAGES RESULTINGFROM ANY DEFECT OR INACCURACY IN THIS DOCUMENT, even if advised of the possibility of such damages.**

**THE WARRANTY AND REMEDIES SET FORTH ABOVE ARE EXCLUSIVE AND IN LIEU OF ALL OTHERS, ORAL OR WRITTEN, EXPRESS OR IMPLIED. No Apple dealer, agent, or employee is authorized to make any modification, extension, or addition to this warranty.**

**Some states do not allow the exclusion orlimitation of implied warranties or liability for incidental or consequential damages, so the above limitation or** exclusion may not apply to you. This warranty gives<br>you specific legal rights, and you may also have<br>other rights which vary from state to state.

# **Contents**

## **[SFKeychainSettingsPanel](#page-6-0) Class Reference 7**

[Overview](#page-6-1) 7 [Tasks](#page-7-0) 8 [Returning](#page-7-1) a Shared Keychain Save Panel Object 8 [Displaying](#page-7-2) a Sheet or Panel 8 Class [Methods](#page-7-3) 8 [sharedKeychainSettingsPanel](#page-7-4) 8 Instance [Methods](#page-8-0) 9 [beginSheetForWindow:modalDelegate:didEndSelector:contextInfo:settings:keychain:](#page-8-1) 9 [runModalForSettings:keychain:](#page-9-0) 10

### **[Document](#page-10-0) Revision History 11**

**[Index](#page-12-0) 13**

**CONTENTS**

# Figures

## **[SFKeychainSettingsPanel](#page-6-0) Class Reference 7**

[Figure](#page-7-5) 1 [Keychain](#page-7-5) settings panel 8

**FIGURES**

# <span id="page-6-0"></span>SFKeychainSettingsPanel Class Reference

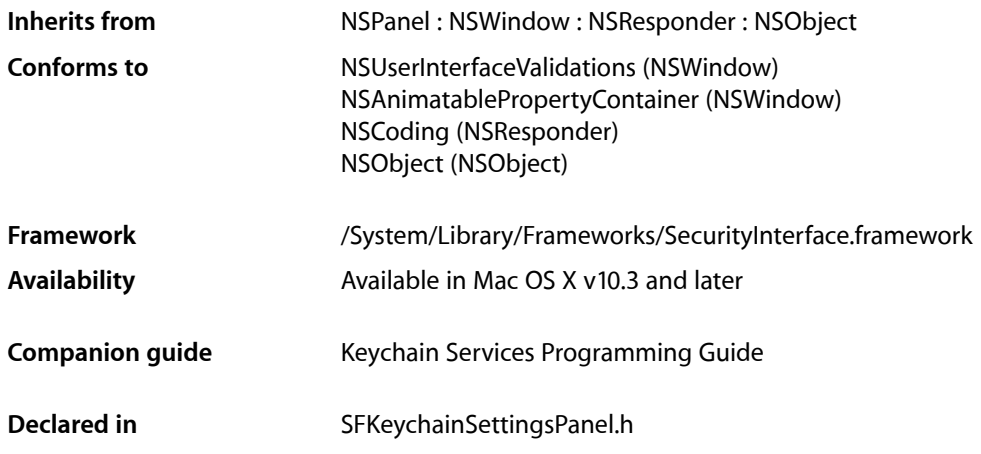

# <span id="page-6-1"></span>**Overview**

The SFKeychainSettingsPanelclass displays a panel or sheet that allows users to change their keychain settings.

Keychain settings include:

- Lock after a set period of inactivity
- Lock on sleep
- Synchronize using .Mac

The following figure shows an example of a keychain settings panel.

#### <span id="page-7-5"></span>**Figure 1** Keychain settings panel

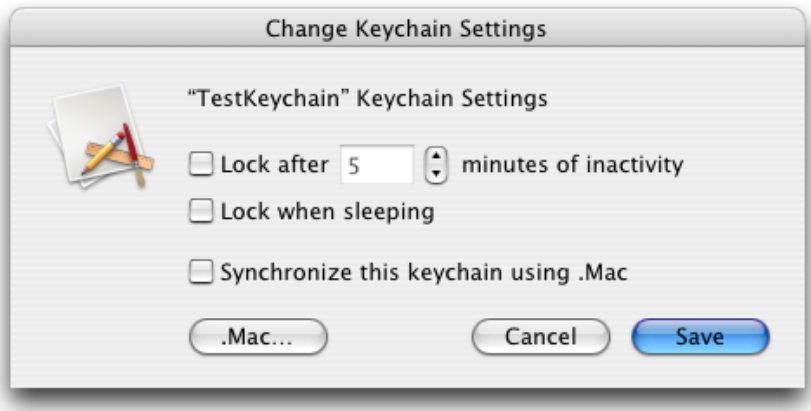

# <span id="page-7-0"></span>Tasks

## <span id="page-7-1"></span>**Returning a Shared Keychain Save Panel Object**

#### <span id="page-7-2"></span>[+ sharedKeychainSettingsPanel](#page-7-4) (page 8)

Returns a shared keychain settings panel object. If the object has not already been created, this method allocates and initializes the object first.

## **Displaying a Sheet or Panel**

[– beginSheetForWindow:modalDelegate:didEndSelector:contextInfo:settings:keychain:](#page-8-1) (page 9)

Displays a sheet that allows users to change keychain settings.

<span id="page-7-3"></span>[– runModalForSettings:keychain:](#page-9-0) (page 10) Displays a panel that allows users to change keychain settings.

# <span id="page-7-4"></span>Class Methods

### **sharedKeychainSettingsPanel**

Returns a shared keychain settings panel object. If the object has not already been created, this method allocates and initializes the object first.

+ (SFKeychainSettingsPanel \*)**sharedKeychainSettingsPanel**

#### **Availability**

Available in Mac OS X v10.3 and later.

**Declared In** SFKeychainSettingsPanel.h

# <span id="page-8-0"></span>Instance Methods

#### <span id="page-8-1"></span>**beginSheetForWindow:modalDelegate:didEndSelector:contextInfo:settings:keychain:**

Displays a sheet that allows users to change keychain settings.

```
- (void)beginSheetForWindow:(NSWindow *)docWindow modalDelegate:(id)delegate
   didEndSelector:(SEL)didEndSelector contextInfo:(void *)contextInfo
   settings:(SecKeychainSettings *)settings keychain:(SecKeychainRef)keychain
```
#### **Parameters**

*docWindow*

The parent window to which the sheet is attached. If this parameter is nil, the behavior defaults to a standalone modal window.

*delegate*

The delegate object in which the method specified in the didEndSelector parameter is implemented.

*didEndSelector*

A method selector for a delegate method called after the modal session has ended, but before the sheet has been dismissed. Implementation of this delegate method is optional.

*contextInfo*

A pointer to data that is passed to the delegate method. You can use this data pointer for any purpose you wish.

*settings*

A pointer to a keychain settings structure. Because this structure is versioned, you must preallocate it and fill in the version of the structure.

```
keychain
```
The keychain whose settings you wish to have the user change.

#### **Discussion**

The delegate method has the following signature:

```
-(void)createPanelDidEnd:(NSWindow *)sheet
        returnCode:(int)returnCode
        contextInfo:(void *)contextInfo
```
#### The parameters for the delegate method are:

*sheet*

The window to which the sheet was attached.

*returnCode*

The result code indicating which button the user clicked: either NSFileHandlingPanelOKButton or NSFileHandlingPanelCancelButton.

*contextInfo*

```
Client-defined contextual data that is passed in the contextInfo parameter of the
beginSheetForDirectory:... method.
```
The delegate method may dismiss the keychain settings sheet itself; if it does not, the sheet is dismissed on return from the beginSheetForDirectory:... method.

#### **Availability**

Available in Mac OS X v10.3 and later.

#### **See Also**

[– runModalForSettings:keychain:](#page-9-0) (page 10)

```
Declared In
SFKeychainSettingsPanel.h
```
### <span id="page-9-0"></span>**runModalForSettings:keychain:**

Displays a panel that allows users to change keychain settings.

```
- (NSInt)runModalForSettings:(SecKeychainSettings *)settings
   keychain:(SecKeychainRef)keychain
```
#### **Parameters**

*settings*

A pointer to a keychain settngs structure. Because this structure is versioned, you must preallocate it and fill in the version of the structure.

#### *keychain*

The keychain whose settings you wish to have the user change.

#### **Discussion**

The method result indicates which button the user clicks: NSOKButton or NSCance1Button.

If the user attempts to chanage the settings of a locked keychain, the unlock authorization dialog appears.

#### **Availability**

Available in Mac OS X v10.3 and later.

#### **See Also**

- beginSheetForWindow:modalDelegate:didEndSelector:contextInfo:settings:keychain: (page 9)

#### **Declared In**

SFKeychainSettingsPanel.h

# <span id="page-10-0"></span>Document Revision History

This table describes the changes to *SFKeychainSettingsPanel Class Reference*.

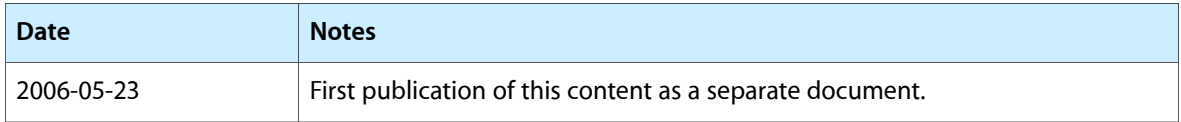

#### **REVISION HISTORY**

Document Revision History

# Index

## <span id="page-12-0"></span>B

beginSheetForWindow:modalDelegate:didEndSelector: contextInfo:settings:keychain: instance method [9](#page-8-1)

## R

runModalForSettings:keychain: instance method [10](#page-9-0)

## S

sharedKeychainSettingsPanel class method [8](#page-7-4)